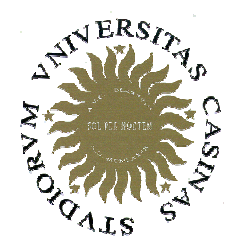

# Università degli Studi di Cassino

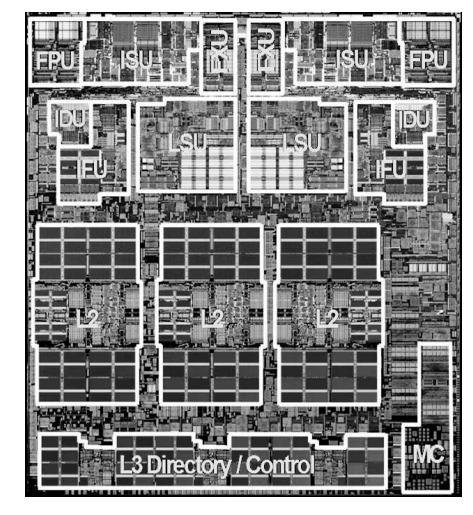

Corso di Calcolatori Elettronici Calcolatori Elettronici <sup>I</sup>

Costrutti di controllo Strutture dati

Anno Accademico 2007/2008Francesco Tortorella

# **Realizzazione delle strutture di controllo in Assembly**

In Assembly non esistono le strutture potenti offerte da un HLL, ma è possibile renderle con le istruzioni di controllo Assembly

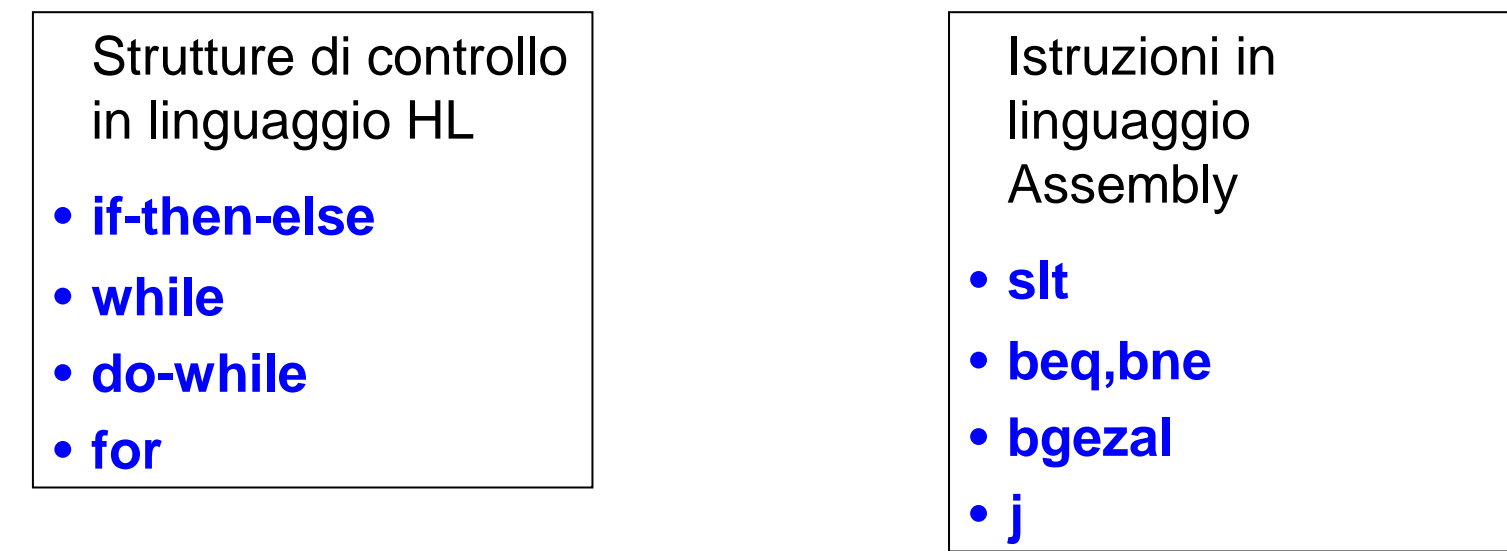

**Nella realizzazione Assembly delle strutture di controllo sarà necessario gestire esplicitamente molti aspetti che nell'HLL sono risolti in maniera implicita ed automatica.**

Calcolatori Elettronici <sup>I</sup> Lezione 5bis - <sup>1</sup>

# **Realizzazione di costrutti di selezione (if-then)**

Con le istruzioni di confronto e le istruzioni per il controllo di flusso èpossibile realizzare costrutti di selezione del tipo di quelli usati nei linguaggi ad alto livello:

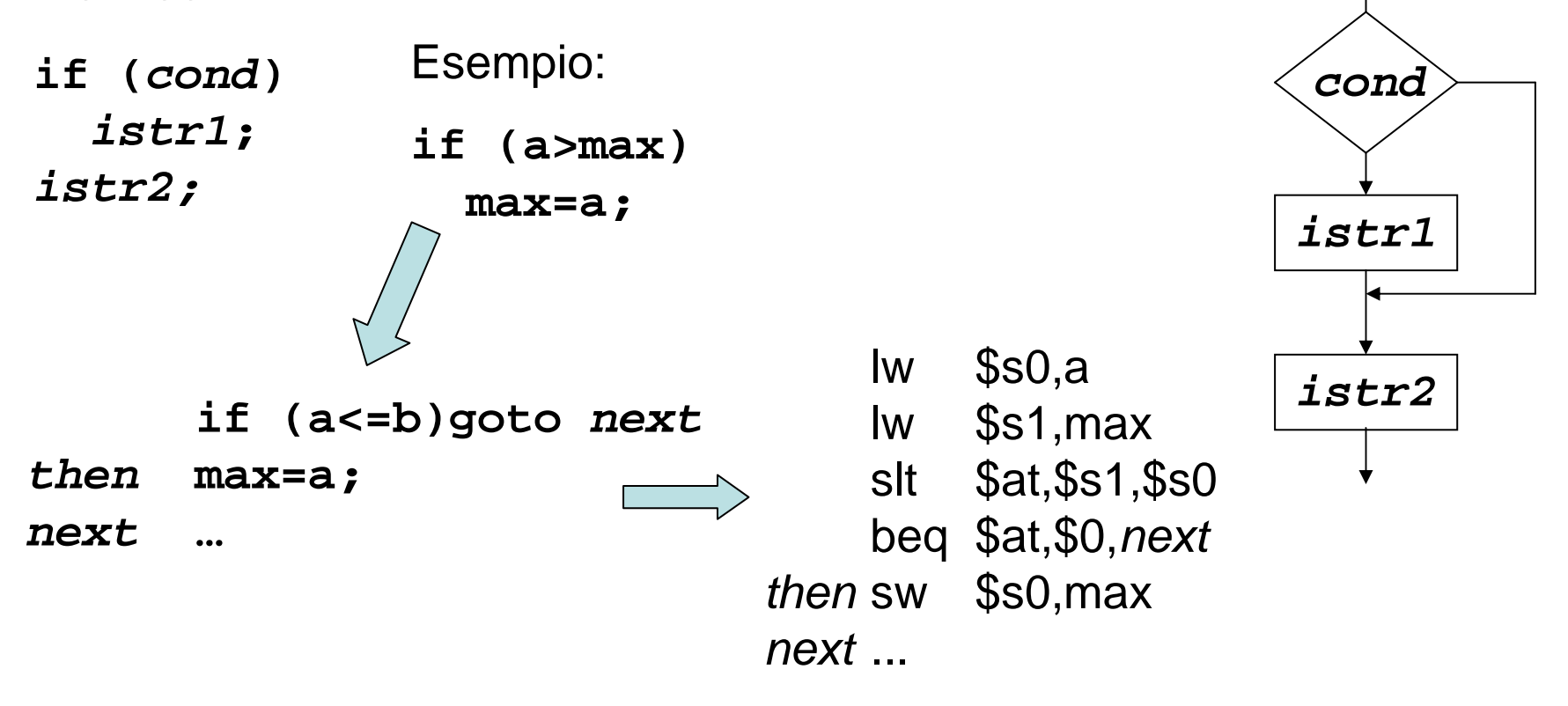

Calcolatori Elettronici <sup>I</sup> Lezione 5bis - <sup>2</sup>

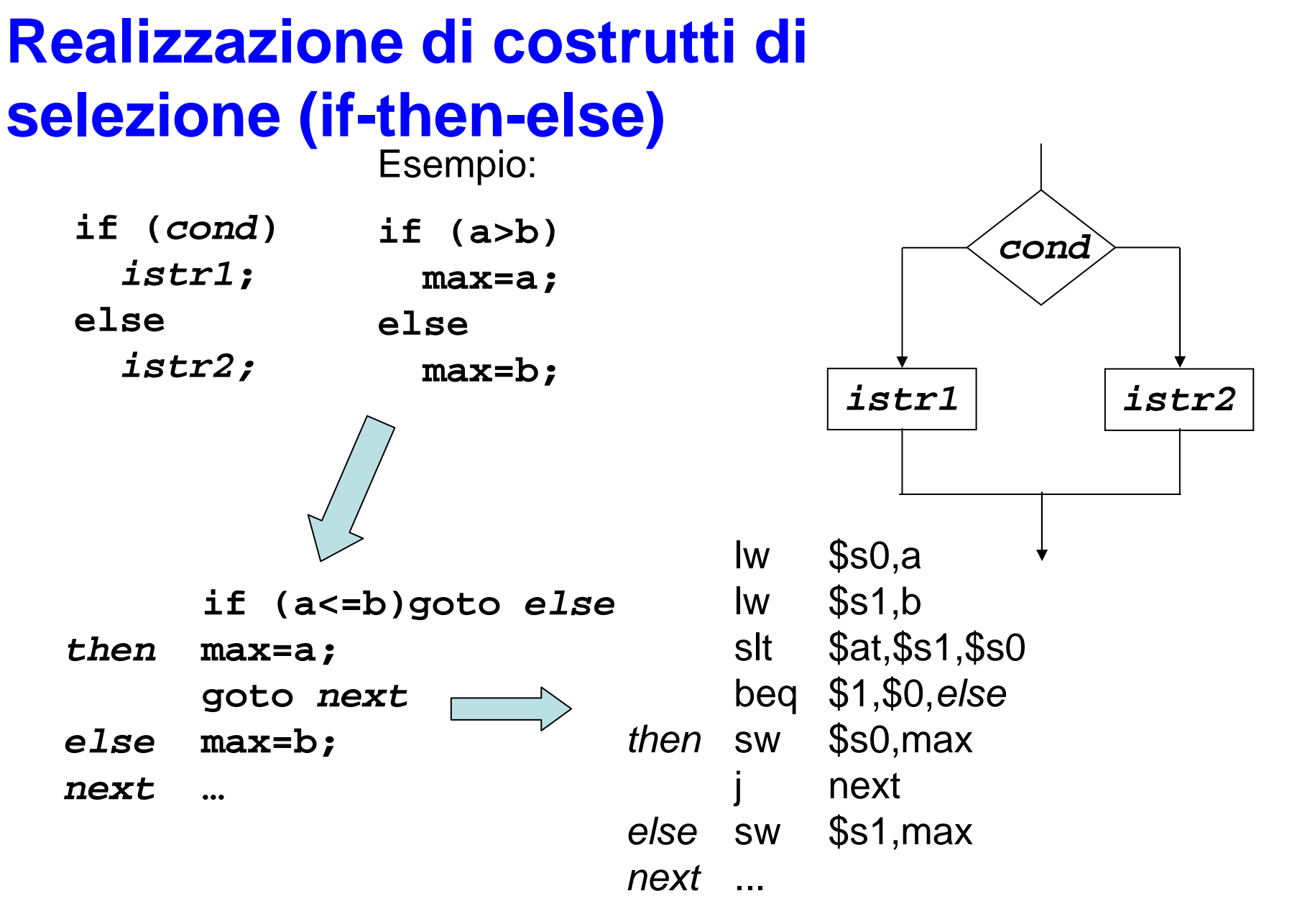

Calcolatori Elettronici <sup>I</sup> Lezione 5bis - <sup>3</sup>

## **Costrutti di selezione**

- La condizione per il confronto è opposta alla relazione<br>d'erdine pell' i fi perché il salte si effettua verse il bloces d'ordine nell'if perché il salto si effettua verso il blocco sotto l'else
- > L'uso di s1t implica che a, b e max contengano numeri signed. Nel caso fossero stati numeri unsigned si sarebbe dovuto usare sltu. <u>...e nel caso di relazioni più</u>

complesse ?

```
if (a>=min && a<=max) 
 {Blocco 1}else{Blocco 2}
```
**if (a<min) goto else if (a>max) goto else then {Blocco 1} goto next {Blocco 2} elsenext**…<br>…

Calcolatori Flettronici Lezione 5bis - <sup>4</sup>

## **Strutture di controllo: While**

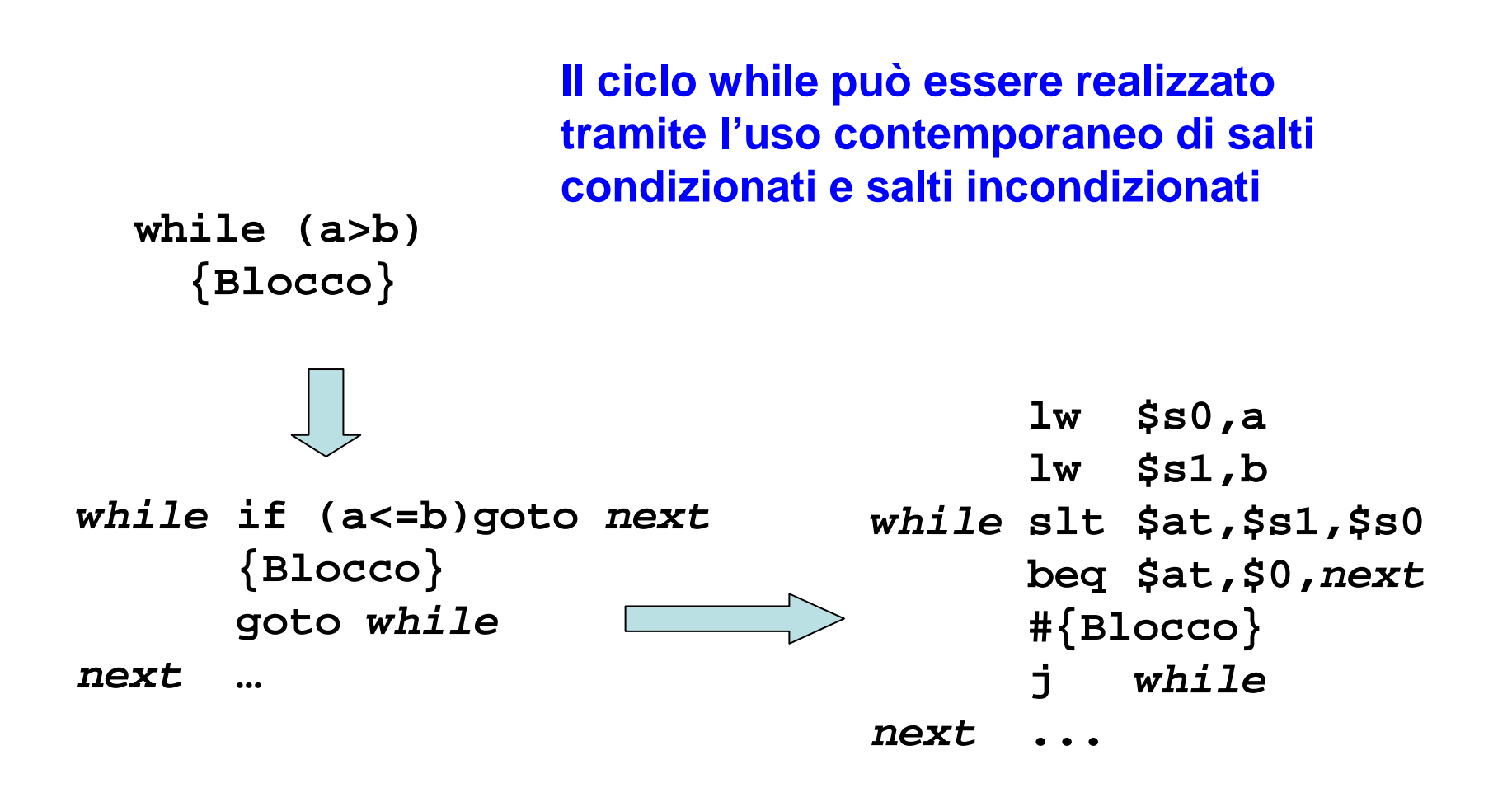

Calcolatori Elettronici <sup>I</sup> Lezione 5bis - <sup>5</sup>

### **Strutture di controllo: For**

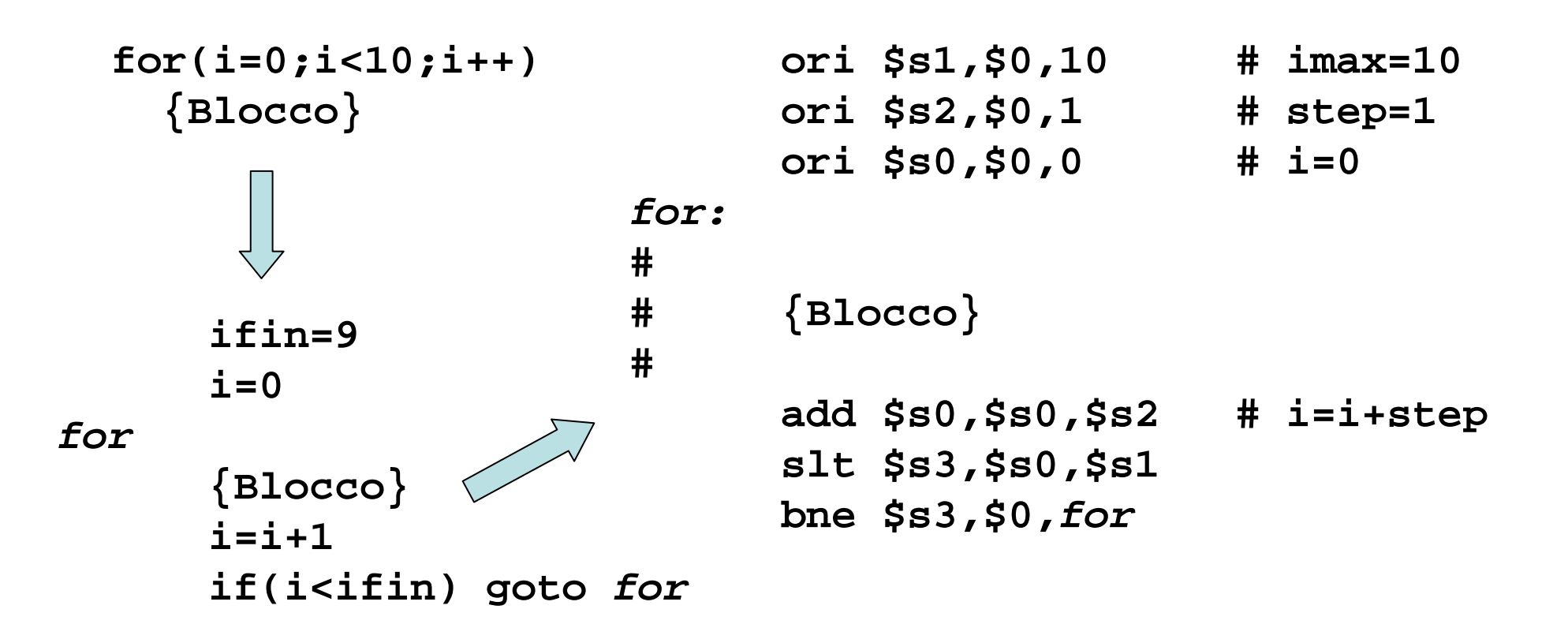

Calcolatori Elettronici Lezione 5 bis - 6

### **Strutture di controllo: For**

Nel caso in cui nel ciclo non sia necessario accedere alla variabile di conteggio, ma occorra solo assicurare il numero di iterazioni, sono possibili altre soluzioni.

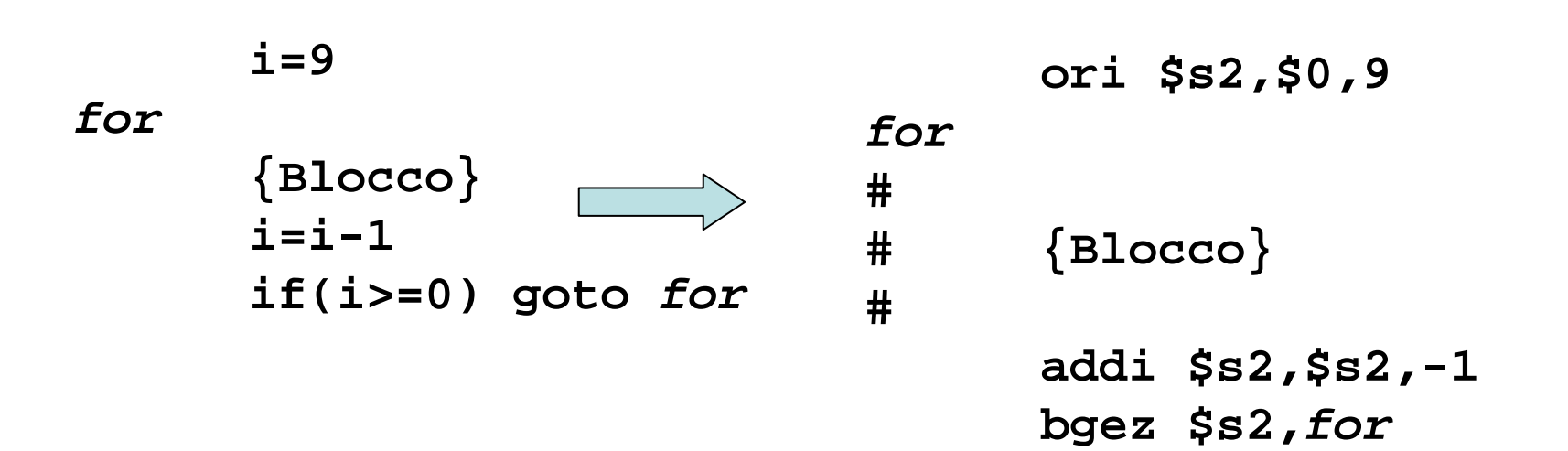

Calcolatori Elettronici Lezione 5bis - <sup>7</sup>

# **Realizzazione di strutture dati in Assembly**

Gli unici tipi di dato in Assembly sono **BYTE**, **WORD**, **HALFWORD**.

Non esistono dati strutturati.

E' necessario gestire esplicitamente tutti gli aspetti relativi alla struttura dati: definizione ed accesso.

**HLL Assembly** Nome IndirizzoTipo Dimensione (# bytes)Numero di elementi Numero di bytes allocati

Calcolatori Elettronici <sup>I</sup> Lezione 5 bis - 8

### **Strutture dati: Array**

#### **Definizione**

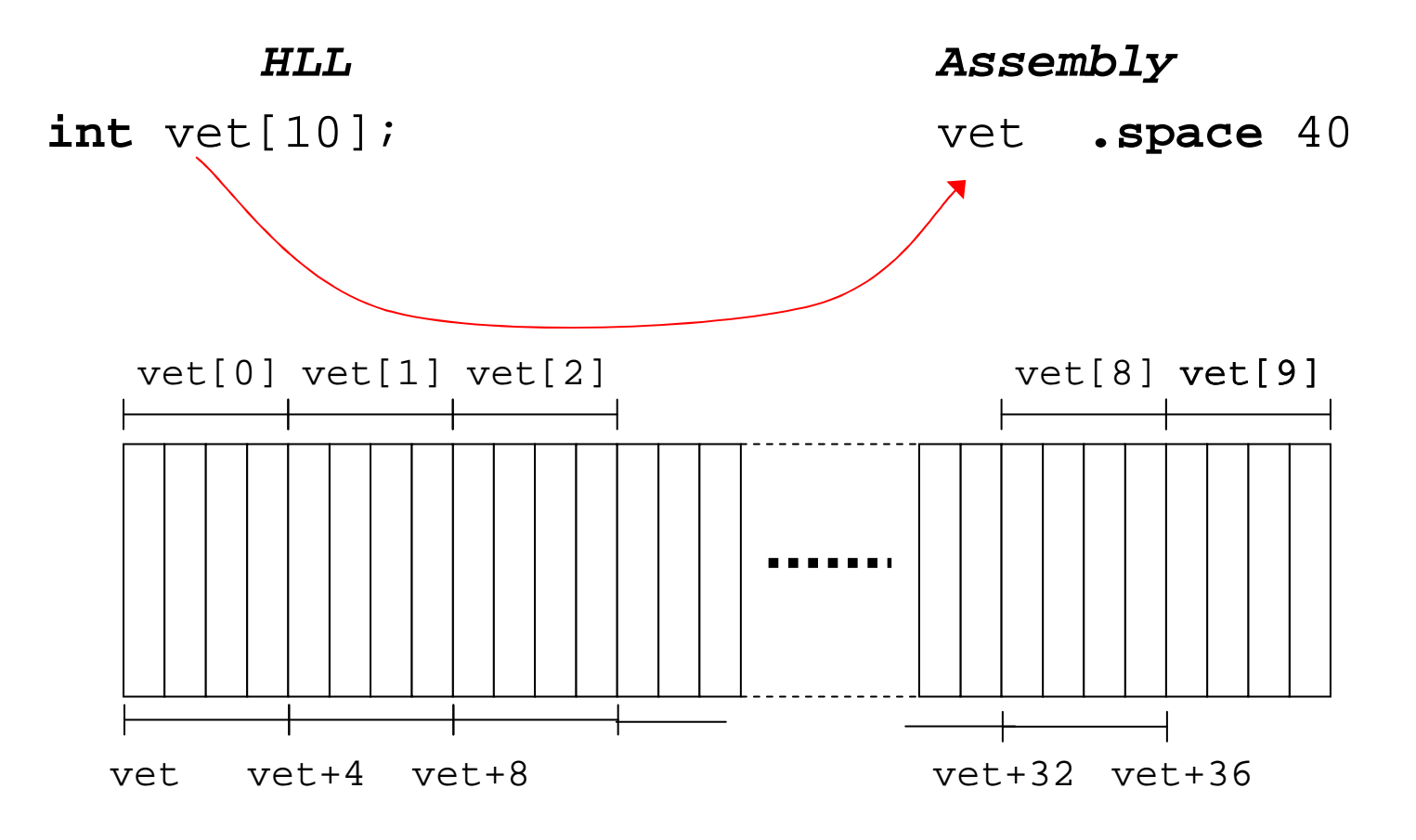

Calcolatorí Elettronici Lezione 5 bis - 9

# **Strutture dati: Array**

#### **Accesso**

Bisogna costruire la relazione tra l'indice dell'array (compreso tra 0 e N-1) e la locazione di memoria corrispondente.

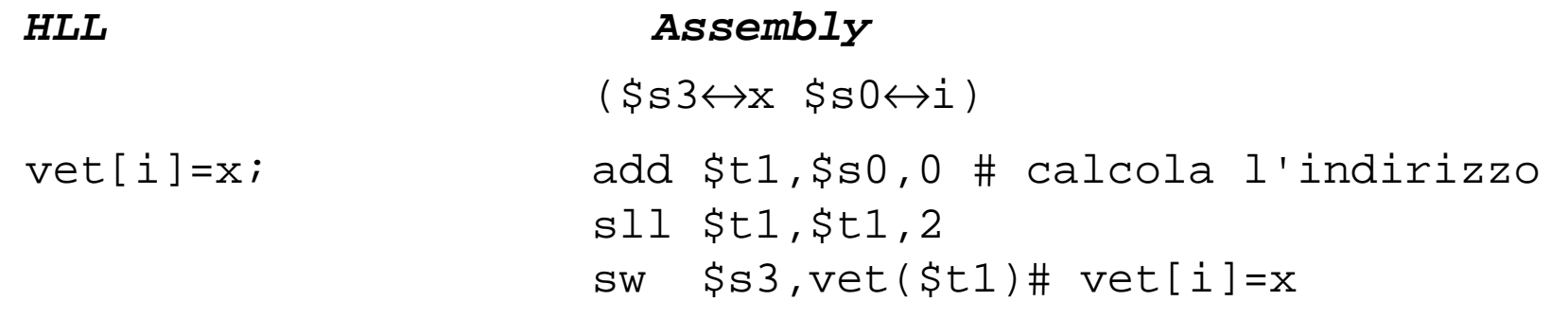

Calcolatori Elettronici Lezione 5 bis - 10

# **Strutture dati: Array**

#### **Accesso**

 $\mathbf{r}$ 

Per un accesso sequenziale agli elementi del vettore, la gestione dell'indice potrebbe essere realizzata in modo diverso, utilizzando un puntatore.

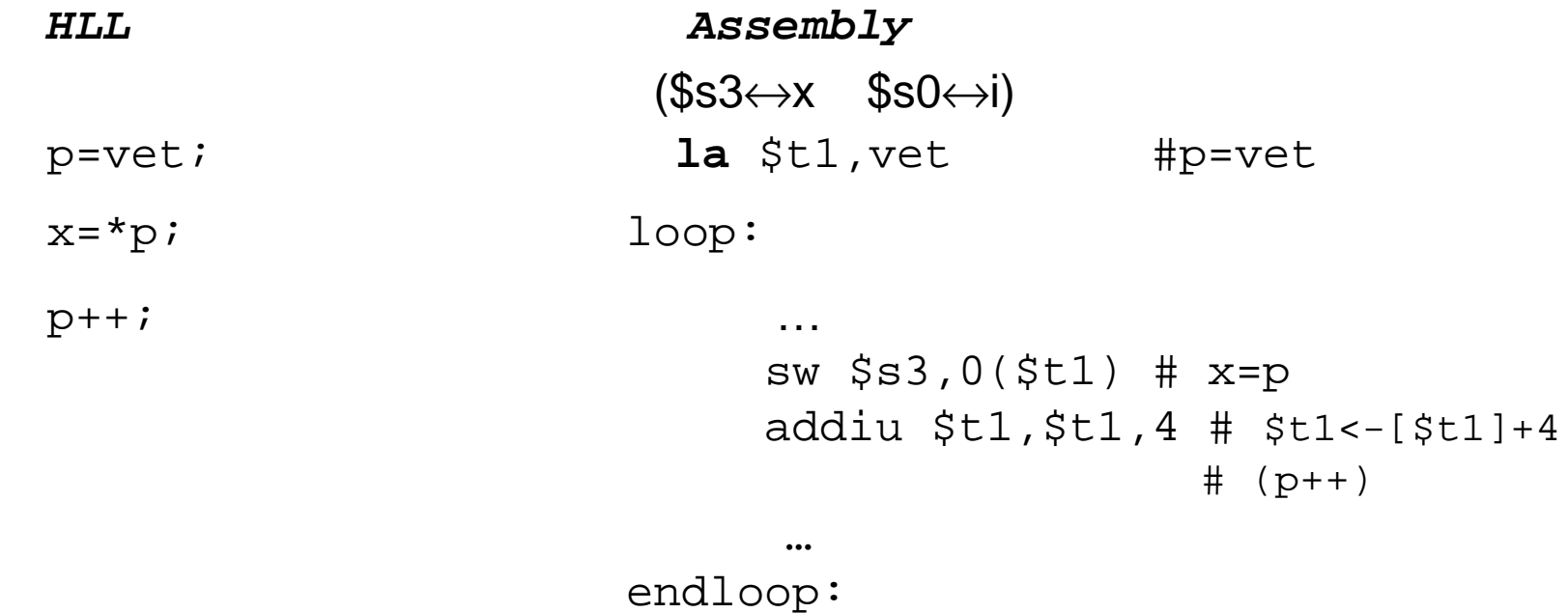

Calcolatorí Elettronící | Lezione 5 bis - 11

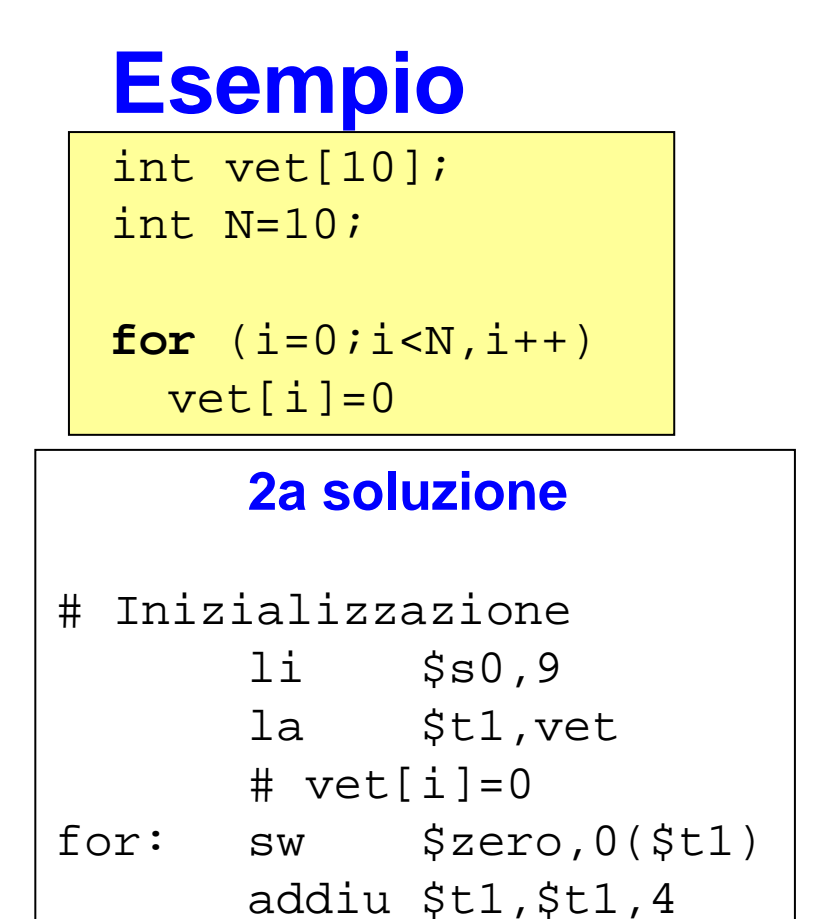

 $addi$   $$s0, $s0,-1$ 

bgez \$s0, for

### 1a soluzione

```
# Inizializzazioni
1i $s1.10 \# imax=101i $s2,1 # step=1
1i $s0,0 # i=0for: add $t1, $s0, 0# calcola l'indirizzo di vet[i]
s11 st1, st1, 2\# vet[i]=0
sw $zero, vet($t1)\# i=i+step
add $s0, $s0, $s2slt $s3, $s0, $s1bne $s3,50. for
```
Calcolatorí Elettronicí Lezione 5 bis - 12